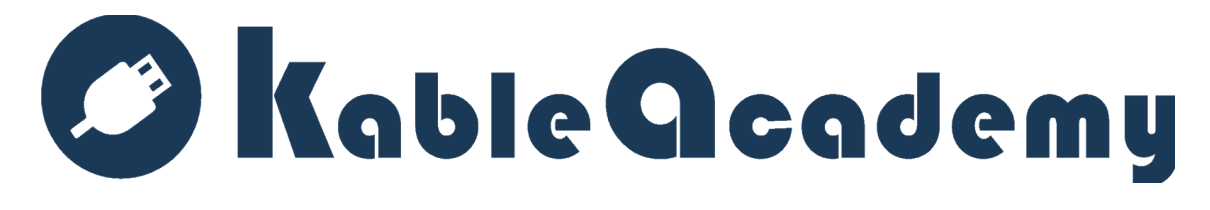

# **Course Catalogue**

**May 2020**

#### **Kable Academy 2019 Course Catalog**

Given the ever-changing nature of technology and Kable Academy's mission to teach an industry relevant curriculum, the information in this catalog is subject to change.

Students should check our website (Week.kableacademy.com) for the most up to date course schedules, curriculum and course objectives before enrolling. If there are any questions or concerns, please reach out to an Admissions Representative at (513) 881-2901.

Kable Academy is an equal opportunity affirmative action organization in accordance with civil rights legislation and does not discriminate on the basis of race, religion, national origin, sex, age, disability, veteran status, or any other basis of discrimination prohibited by law in any of its educational programs, activities, admission or employment policies.

Academy Address: 1819 Innovation 2900 Reading Road Cincinnati, OH 45206

Kable Academy Course Catalogue Publication Date: May 2020

Course Dates for the 2020 School Year:

Web Development:

June 15, 2020 – September 4, 2020 September 21, 2020 – December 11, 2020

Cybersecurity:

July 6, 2020 – September 25, 2020 September 28, 2020 – December 18, 2020

Kable Academy Scheduled Holidays:

July 4<sup>th</sup>, observed July 3<sup>rd</sup> Labor Day, September 7<sup>th</sup> Thanksgiving, observed November  $26<sup>th</sup> - 27th$ 

# **Administrators and Faculty:**

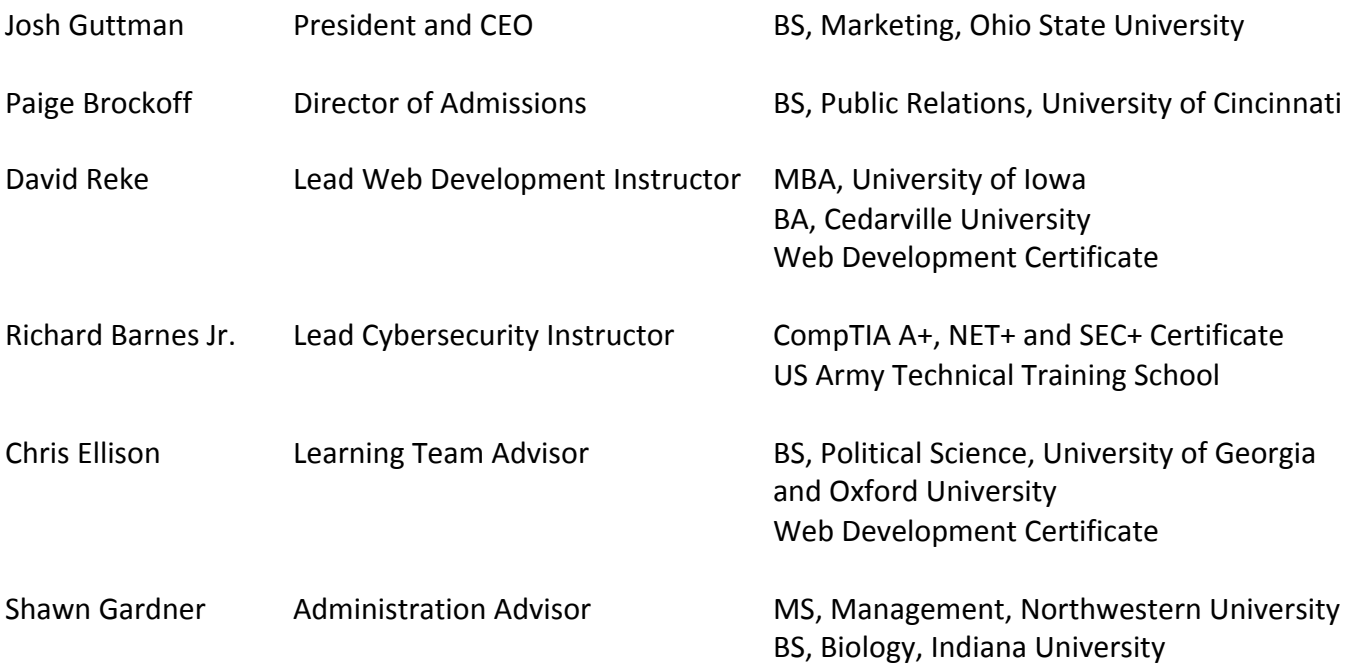

# **Table of Contents**

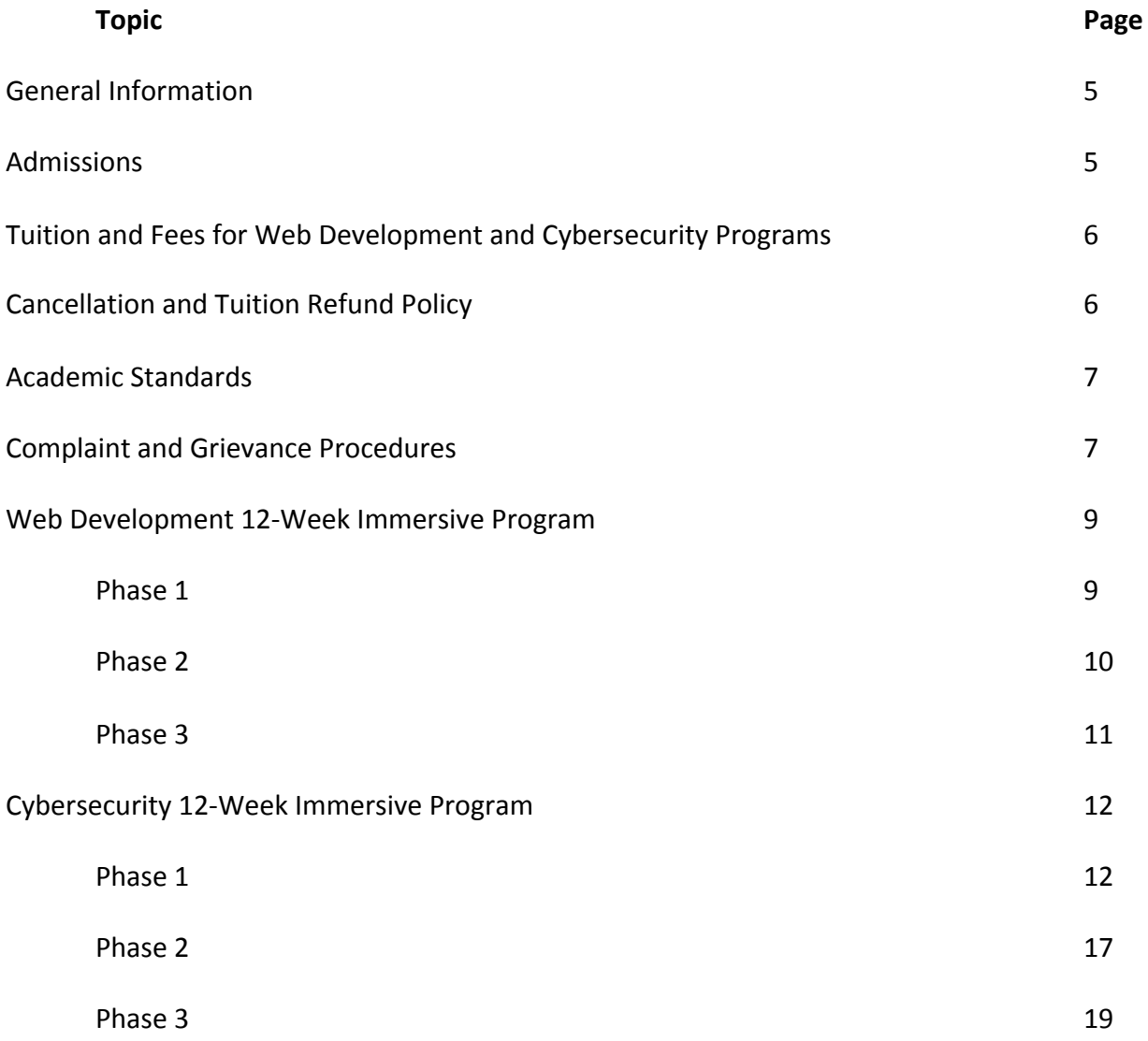

## **General Information**

Kable Academy is a web development and cybersecurity training academy that teaches in demand tech skills using the most relevant and industry guided curriculum through an immersive 12-Week learning model taught industry professionals and experienced instructors.

Kable Academy Vision: The Kable Academy seeks to make a positive impact on both the tech and social sectors of the Greater Cincinnati Area.

Social Sector Impact **Tech Sector Impact** 

- Elevating the underemployed/unemployed Fill the tech talent gap
- 
- Providing alternative education pathways Make Ohio appealing for tech expansion
- $\bullet$  Breaking down barriers to entry in the IT sector  $\overline{3}$
- Decrease reliance on government assistance <br>● Increase individual independence description and the state of 5
- Increase individual independence 5
- Creating diversification in the tech sector

● Strengthen the middle class Curb the demand for tech talent

Kable Academy Mission: Kable Academy seeks to enhance the technical skill of its students through the use of technology, an immersive learning methodology, collaboration, communication and creativity that prepares them for a job in technology upon graduation.

### **Admissions**

The Kable Academy Admissions Team is available to help you through the assessment, admissions, financial and enrollment process.

They team can also assist you with:

- Assessing your technical aptitude and fit for a Kable Academy program
- Determining which program is the right for your interest and career goals
- Completing your application process
- Program financing options

To talk with one of our Admissions Representatives, please email pbrockoff@thekablegroup.com

#### **Tuition and Fees for Web Development and Cybersecurity Programs**

#### **Fee Schedule:**

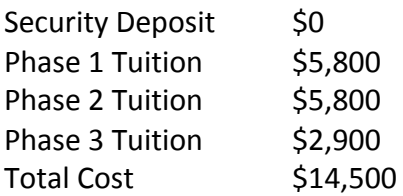

#### **Payment:**

Tuition in full is due prior to the first day of class.

#### **Cancellation and Tuition Refund Policy**

This enrollment agreement may be canceled within five calendar days after the date of signing provided that the school is notified of the cancellation in writing.

In the event of a cancellation, the Kable Academy will refund all tuition paid pursuant to the enrollment agreement. The stated refund will be made no later than thirty days after written cancellation in accordance with Ohio Administrative Code 3332-1-10.

This provision shall not apply if the student has already started academic classes.

Tuition in full is due prior to the first day of class. Students are eligible for a complete tuition refund up to the end of Day 5 of classroom instruction, provided that the Kable Academy is notified by the student in writing prior to the deadline.

On Day 6 of classroom instruction, students are committed to paying Phase 1 tuition in full; unless they are counseled out of the program due poor performance. In the event of poor performance.

Upon completion of Phase 1, students have until the end of the first day of class in Phase 2 to withdraw from the program in writing for a full refund of Phase 2 and Phase 3 tuition. If students are counseled out due to poor performance, students will be refunded Phase 3 tuition.

Upon the completion of Phase 2, students have until the end of the first day of class in Phase 3 to withdraw in writing from the program for a refund of Phase 3 tuition.

The Kable Academy will refund tuition in accordance with the aforementioned refund policy no later than thirty days after the student withdraws from the program.

### **Academic Standards**

Kable Academy programs are conducted using a pass/fail grading system.

The following criteria are used to determine a pass or fail grade for the program. These same criteria are utilized to identify students who may need to be removed from a Kable Academy program or flexed to an alternate learning path.

**Homework:** Students are expected to complete all assignments by the assigned due date. Students who do not deliver projects on time will be counseled by the lead instructor.

> The purpose of the counseling it to identify any obstacles or barriers to project completion or gaps in learning. Students will be retrained on any identified learning shortfalls and given an alternate project due date.

Students who do not complete required projects and assignments by the end of each phase may be removed from the program.

**Daily** Lead instructor will conduct daily student progress reports with **Evaluations** teaching assistants to assess each student and their progress through the curriculum to identify those are struggling to understand program concepts.

> Struggling students will receive extra attention, additional resources learning resources and one-on-one training with a TA or instructor. Students who consistently struggle but demonstrate good attitude and work ethic would be our best candidates to flex into an alternative learning path.

**Attendance** Student will be required to sign-in at the beginning of each class and maintain a 90% attendance rate. Misrepresentation of your attendance is considered a violation of your enrollment and you will be withdrawn from the program.

> Your dismissal due to misconduct will automatically disqualify you from any refund.

Students unable to maintain a 90% attendance rate or who are habitually tardy, may be asked to withdraw from the program.

Additionally, a 90% attendance minimum is required to graduate from program.

If an unforeseen personal circumstance requires you to be late or miss a class, contact Kable Academy through instant messaging, email or phone call as soon as possible.

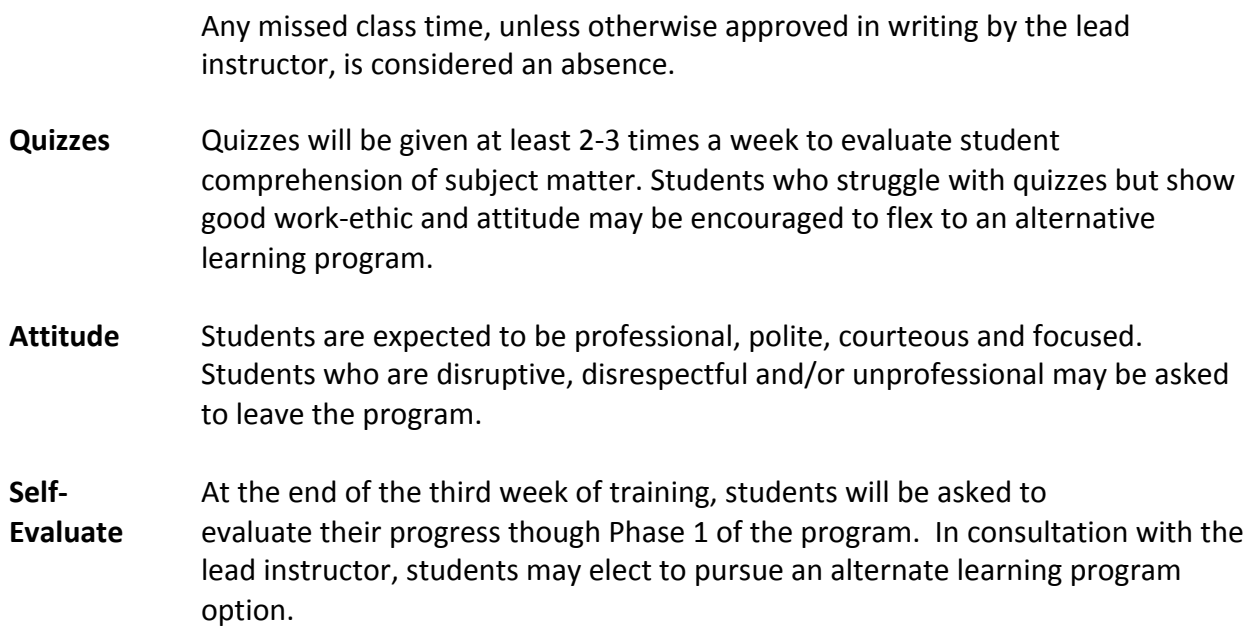

#### **Complaint and Grievance Procedures**

All student complaints should be first directed to the school personnel involved. If no resolution is forthcoming, a written complaint shall be submitted to the director of the school.

Whether or not the problem or complaint has been resolved to his/her satisfaction by the school, the student may direct any problem or complaint to:

Executive Director State Board of Career Colleges and Schools 30 East Broad Street, Suite 2481 Columbus, OH 43215 Phone (614) 466-2752 Toll Free 1-877-275-4219

#### **Classes and Programs**

#### **Web Development 12-Week Immersive Program**

**Length:** 600 Total Course Hours

60 Classroom Days 9am – 5pm; Monday – Friday; except on published holidays

**Prerequisite:** 40 hours of pre-work required before starting the program.

## **Course Requirements:**

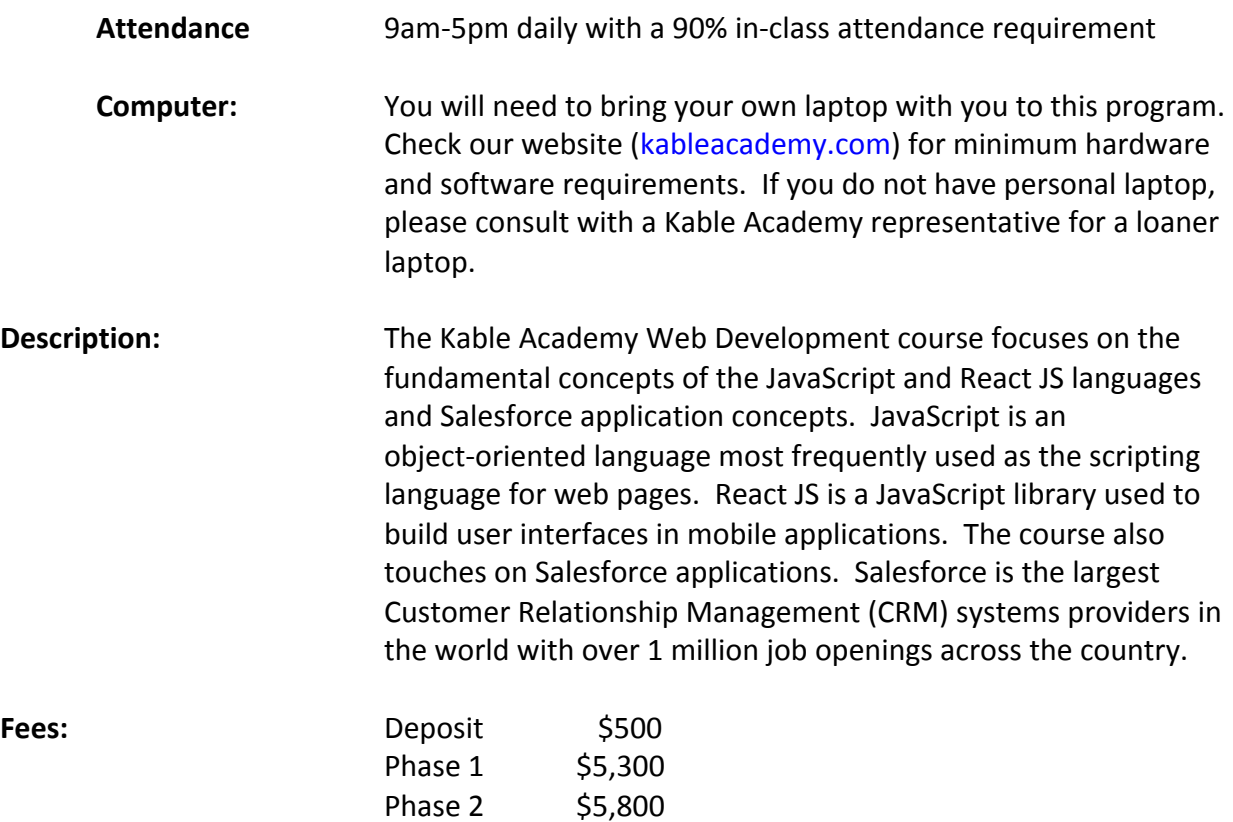

# **Web Development Program Curriculum:**

### **Phase 1 Responsive Web Design**

Phase 3 \$2,900

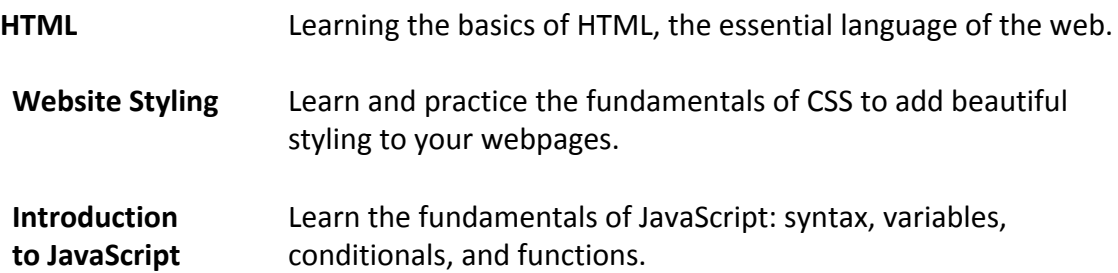

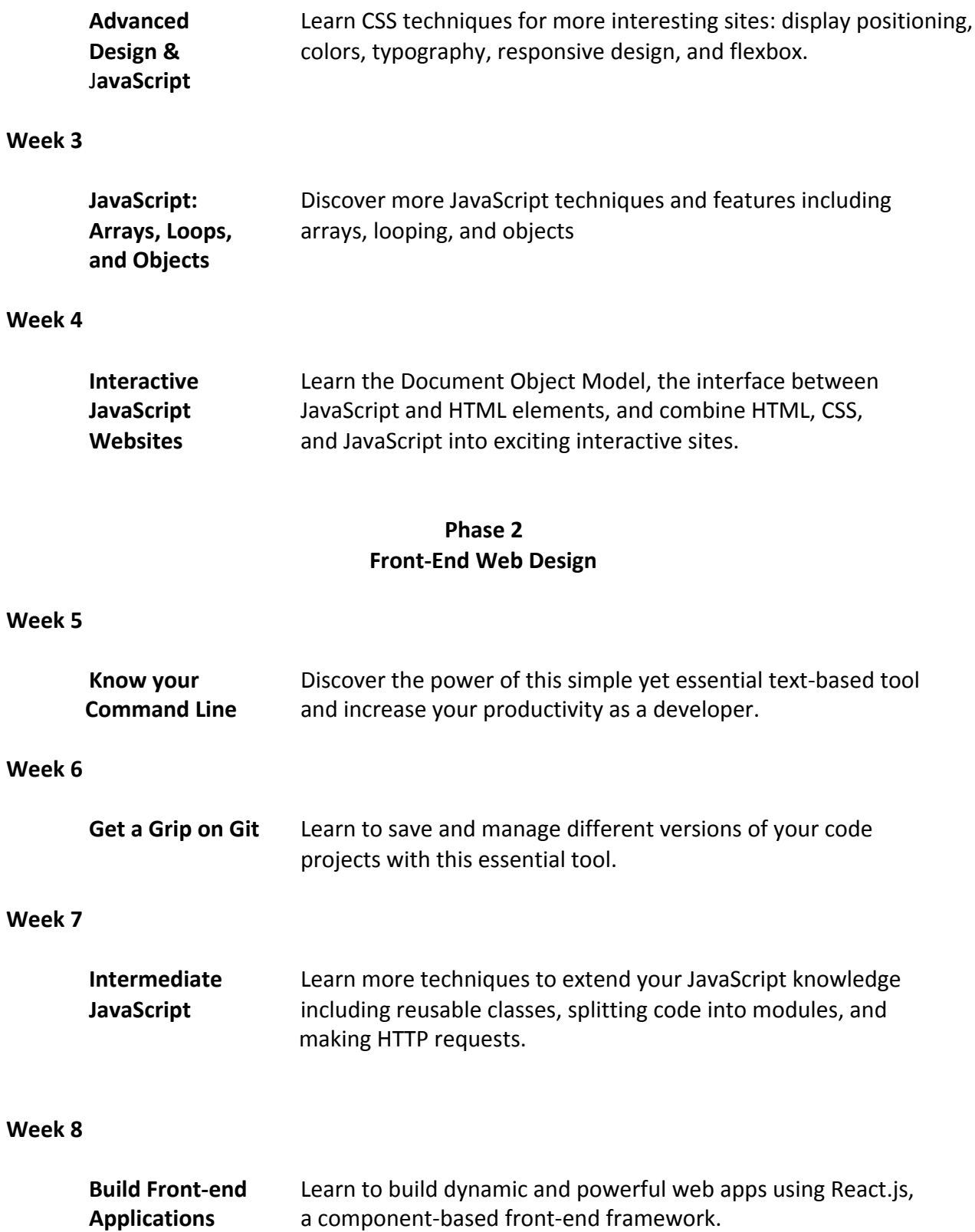

**with React**

**Development/ Team Git**

**JavaScript** Learn how to create back-end servers and APIs in JavaScript  **Back-End** using the popular Express.js framework.

# **Phase 3 Full-Stack Web Developer**

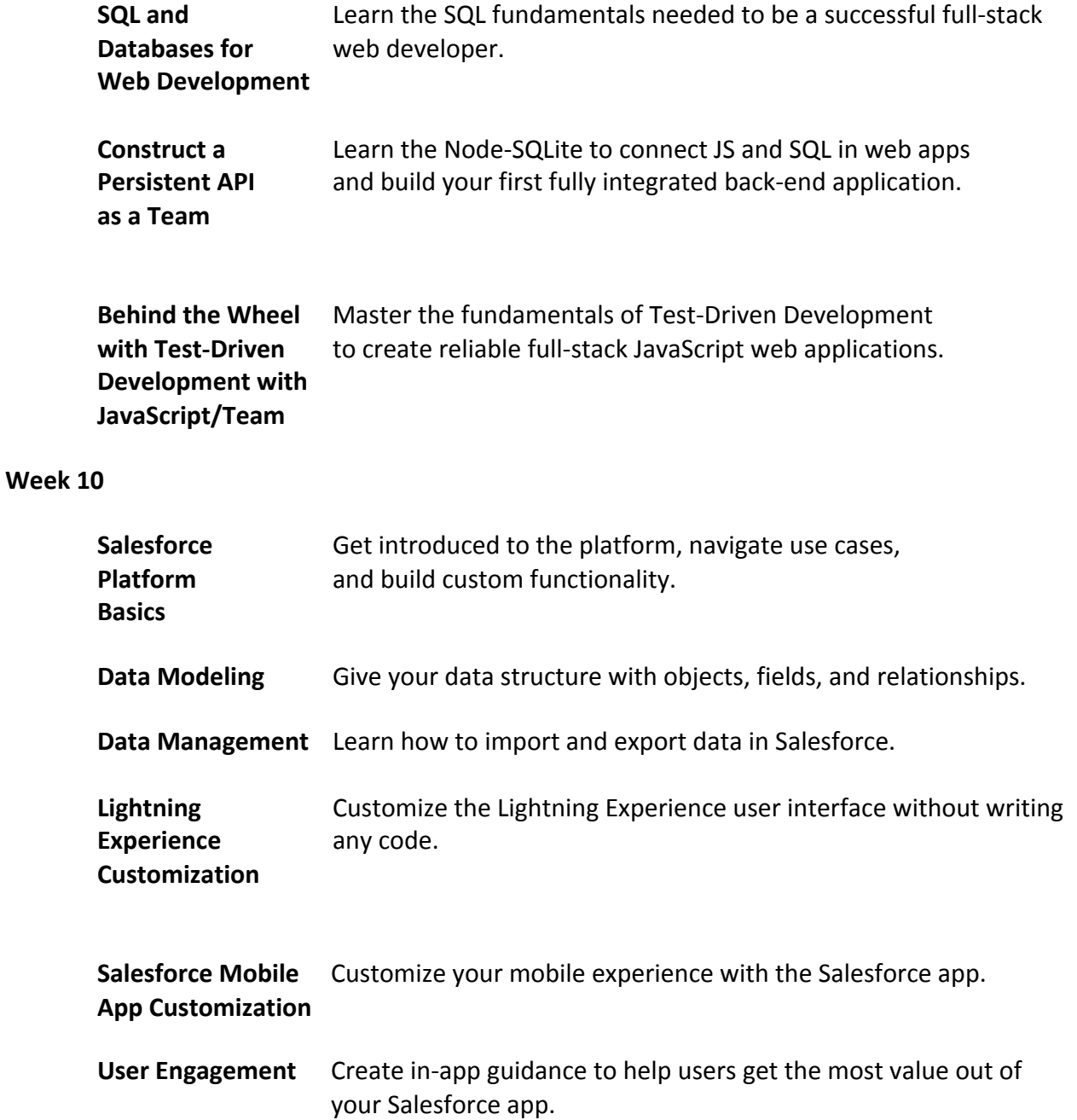

**Reports &** Visualize key business metrics in real-time using Lightning **Dashboards for** Experience. **Lightning Experience**

## **Week 11**

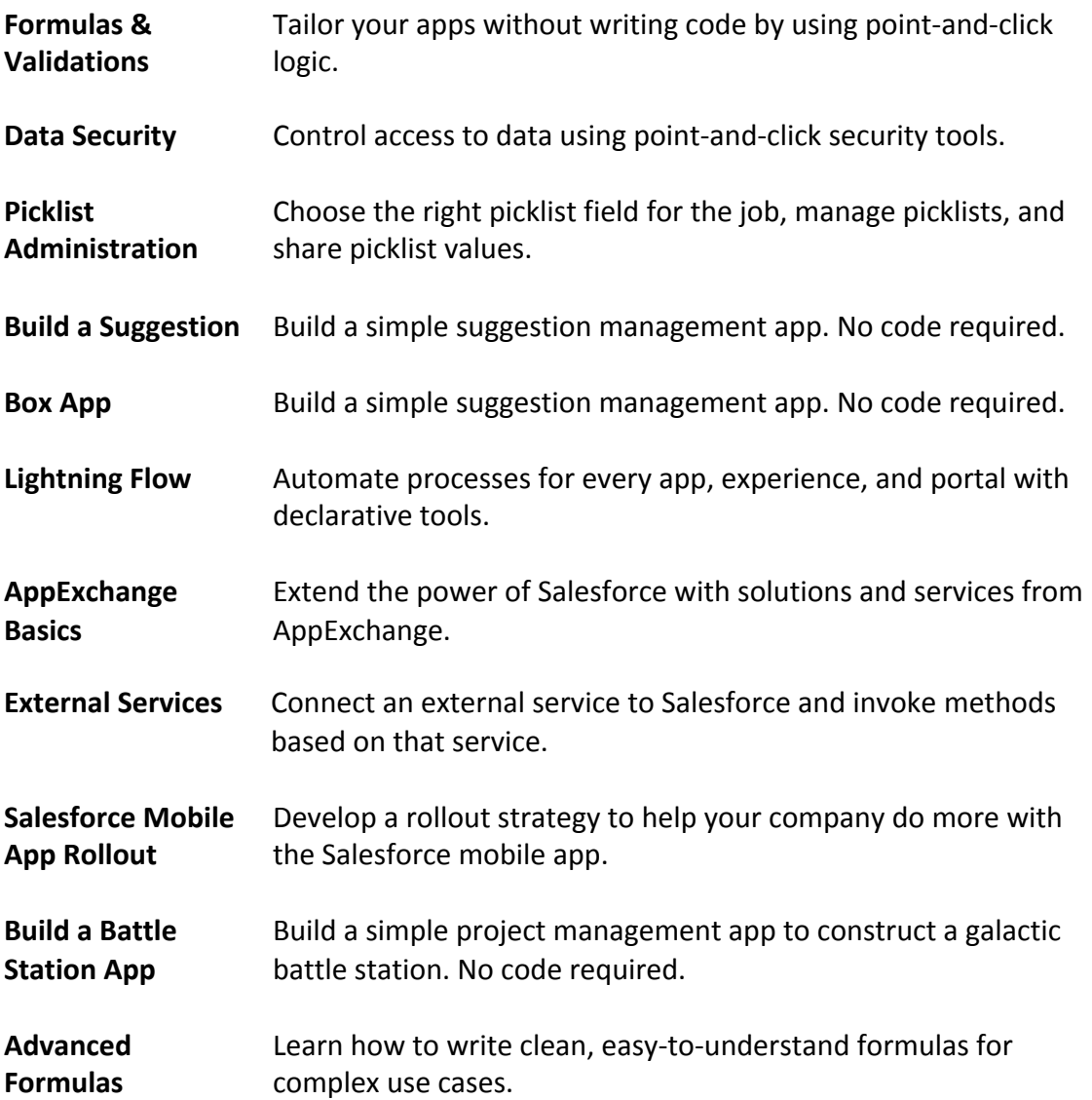

#### **Week 12**

**Event Monitoring** Discover insights into your Salesforce org with this powerful monitoring feature.

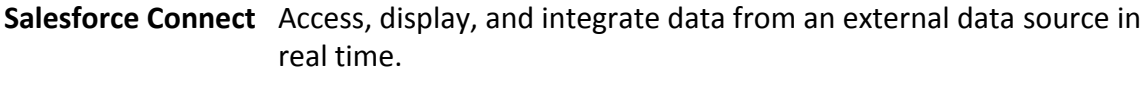

**Company-Wide** Learn about search, regional settings, multiple currencies and user **Org Settings** interface controls.

## **Cybersecurity 12-Week Immersive Program**

**Length:** 600 Total Course Hours 60 Classroom Days 9am – 5pm; Monday – Friday; except on published holidays **Prerequisite:** None.

**Course Requirements:**

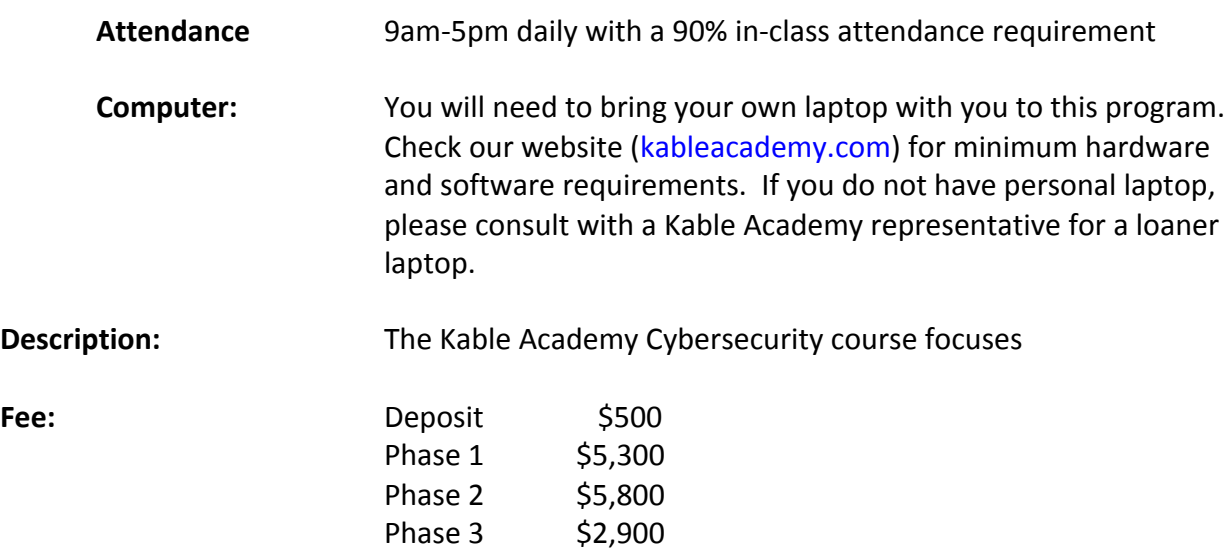

**Class Curriculum:**

# **Phase 1 IT SUPPORT**

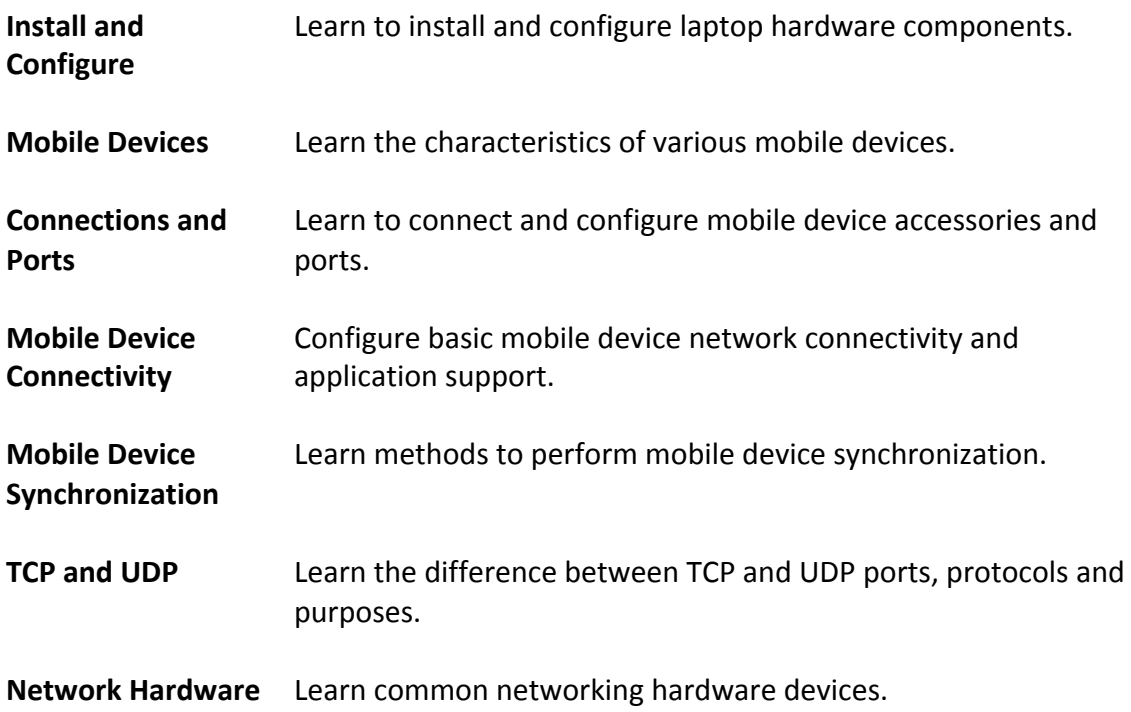

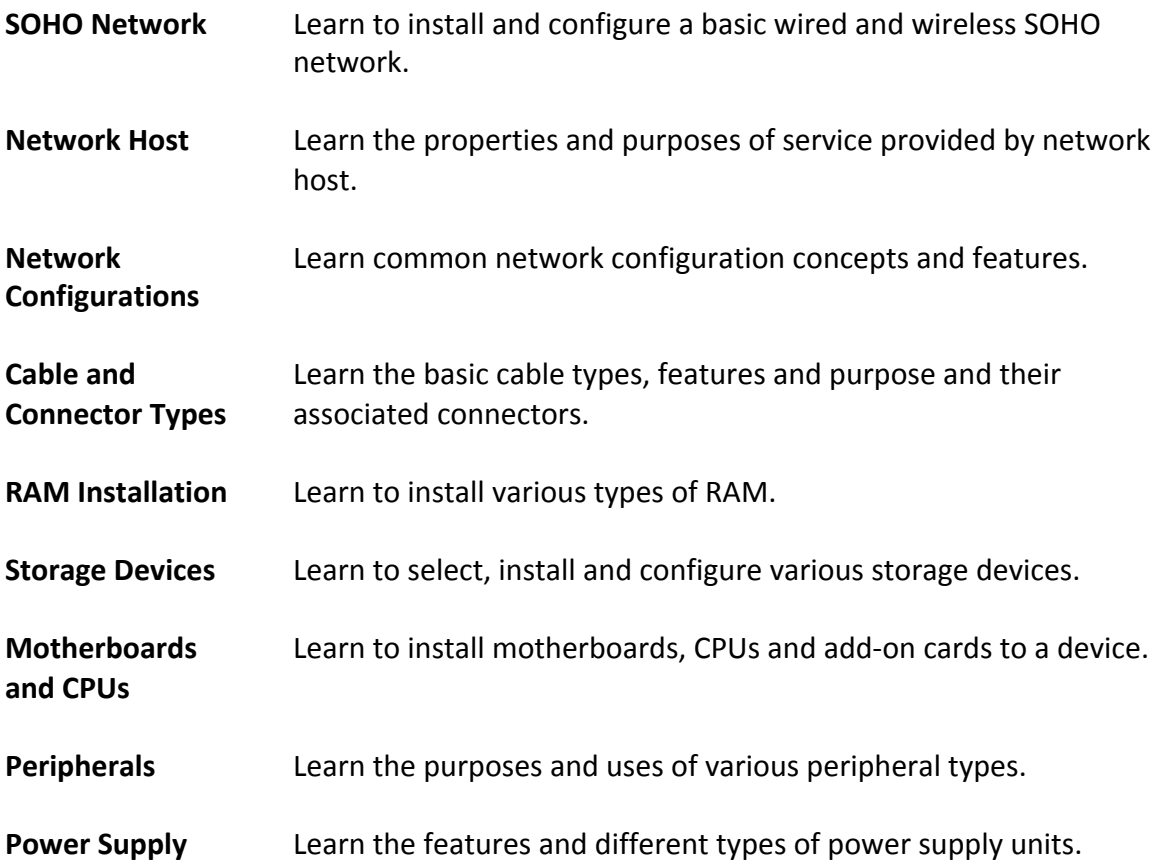

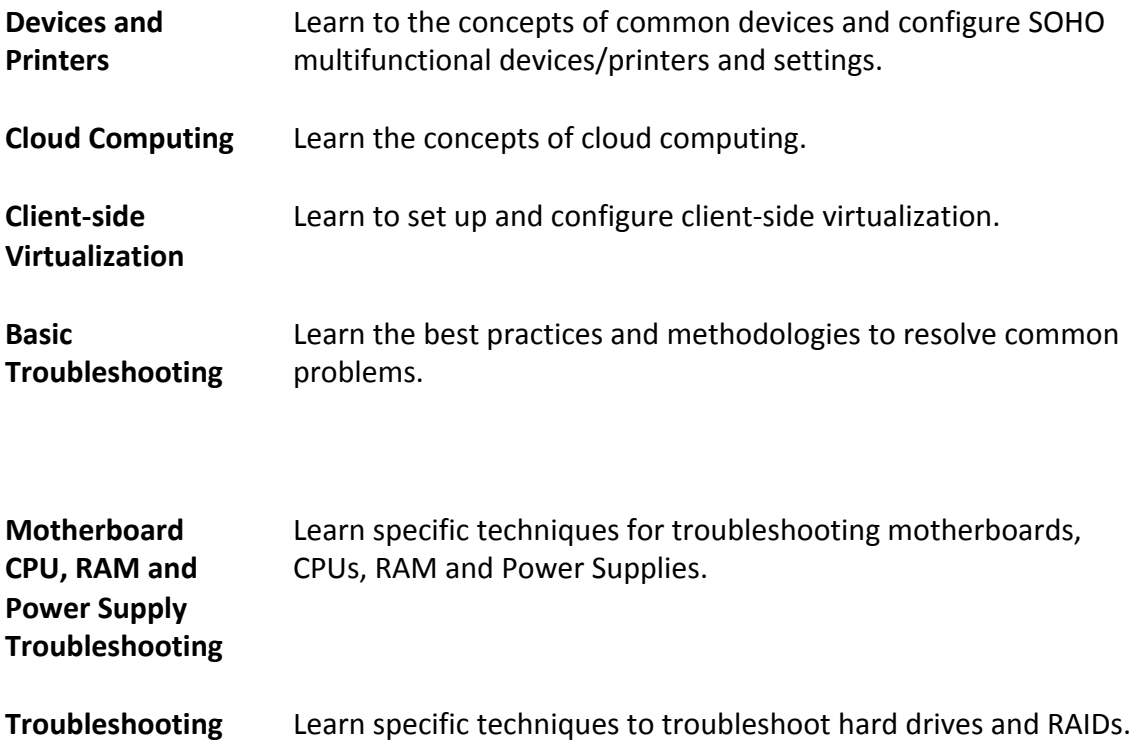

# **Hard drives and RAID Arrays**

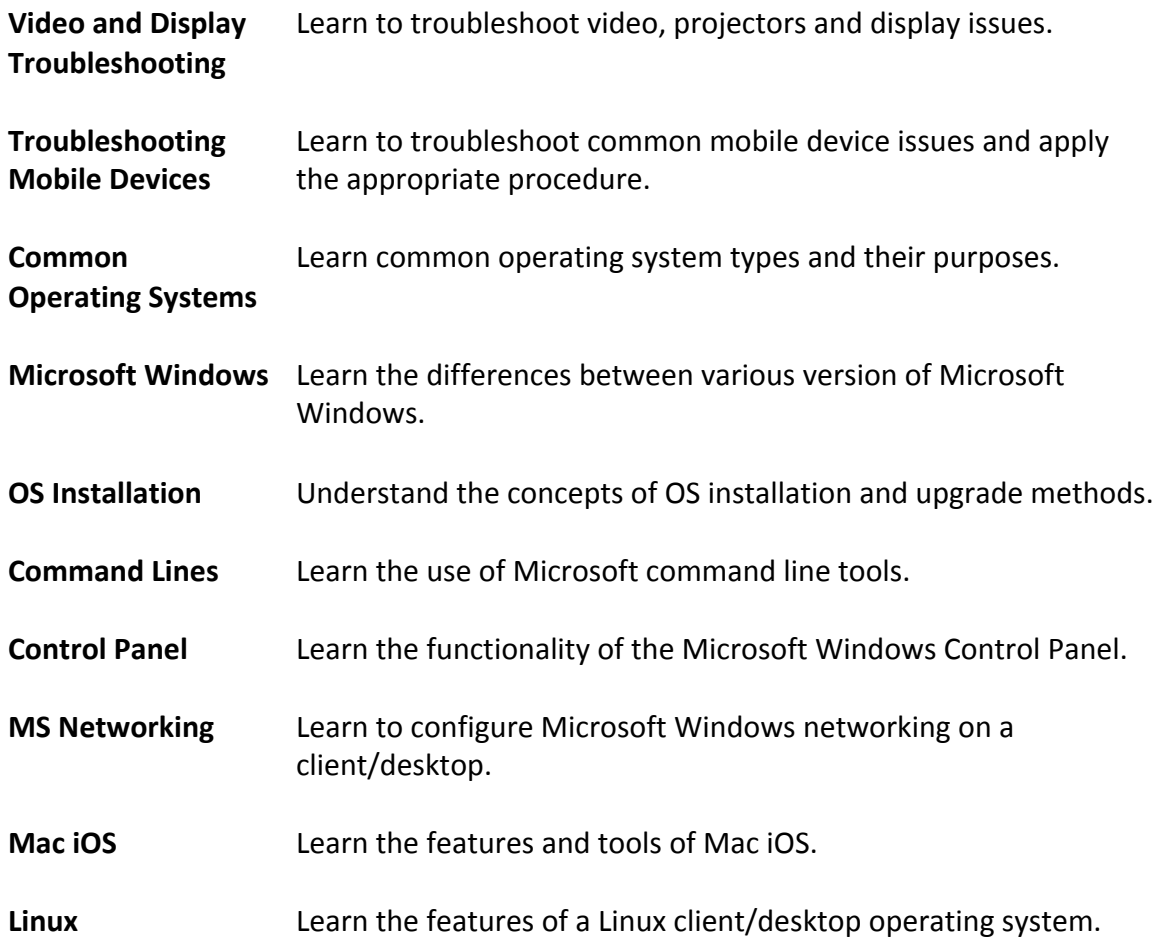

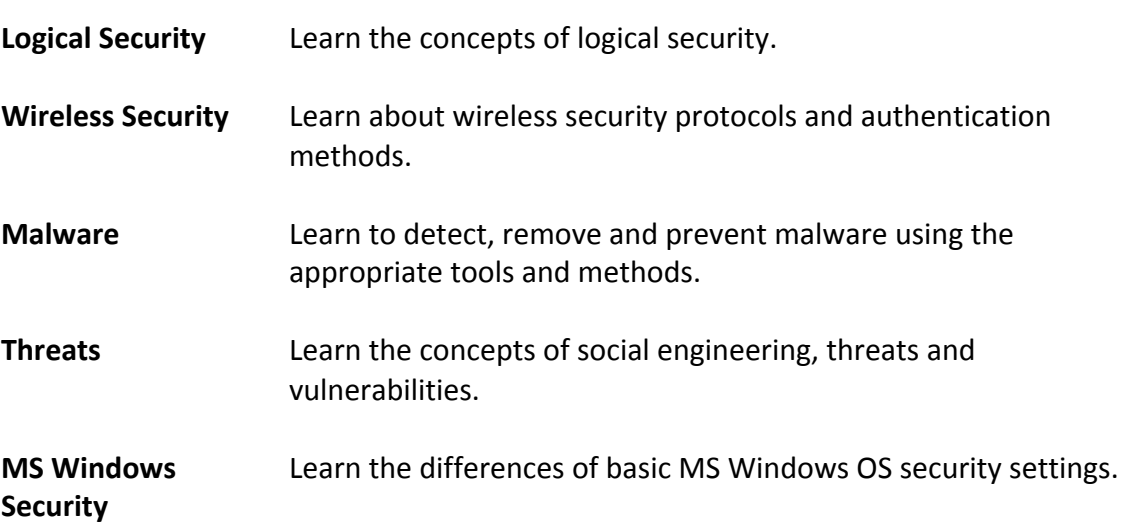

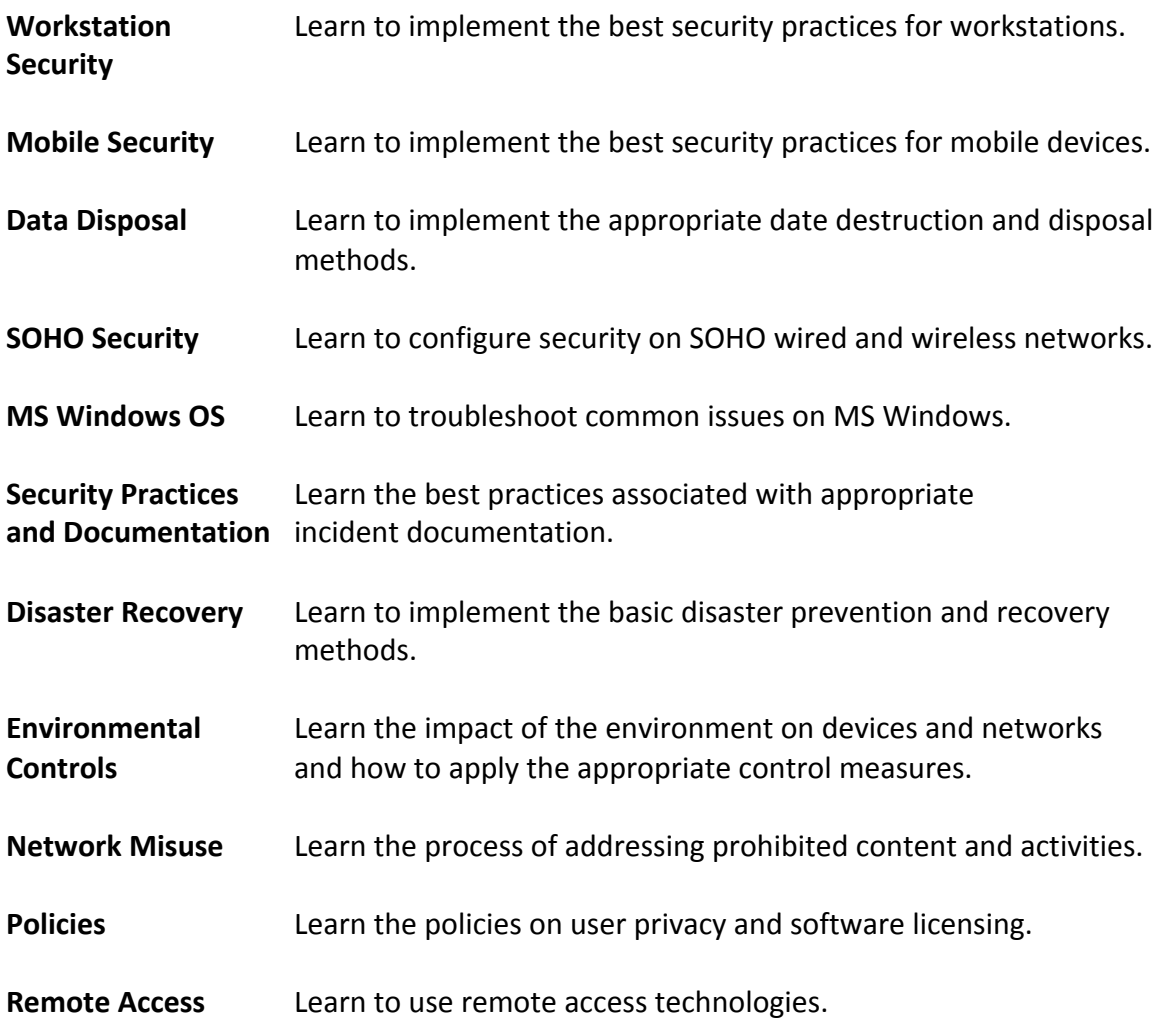

# **Phase 2 NETWORK SUPPORT**

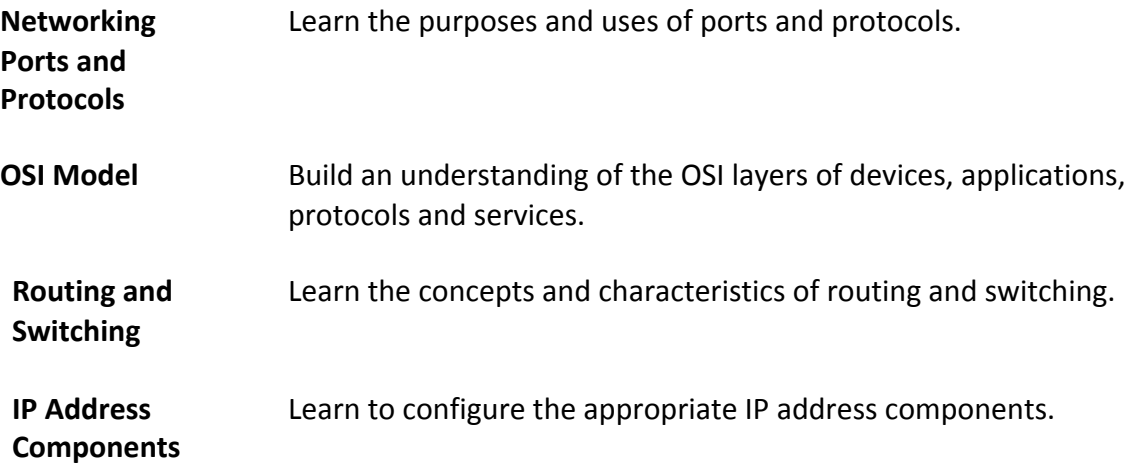

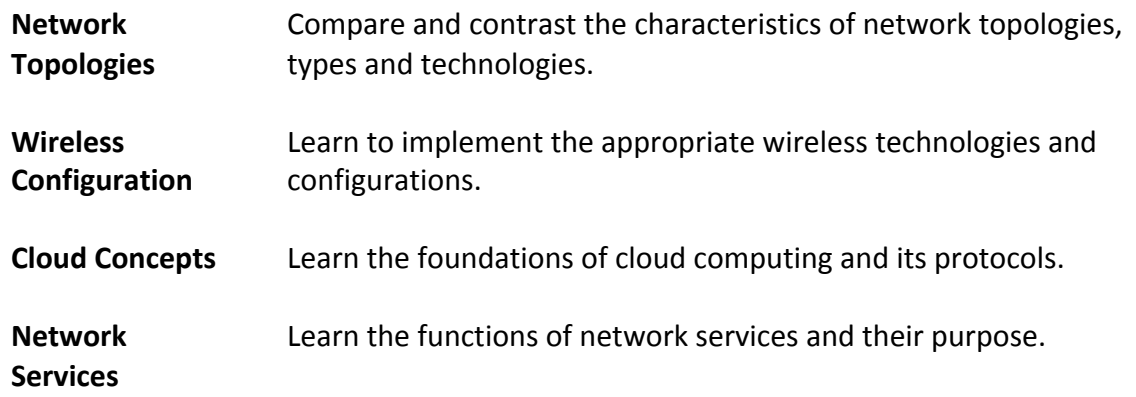

#### **Week 6**

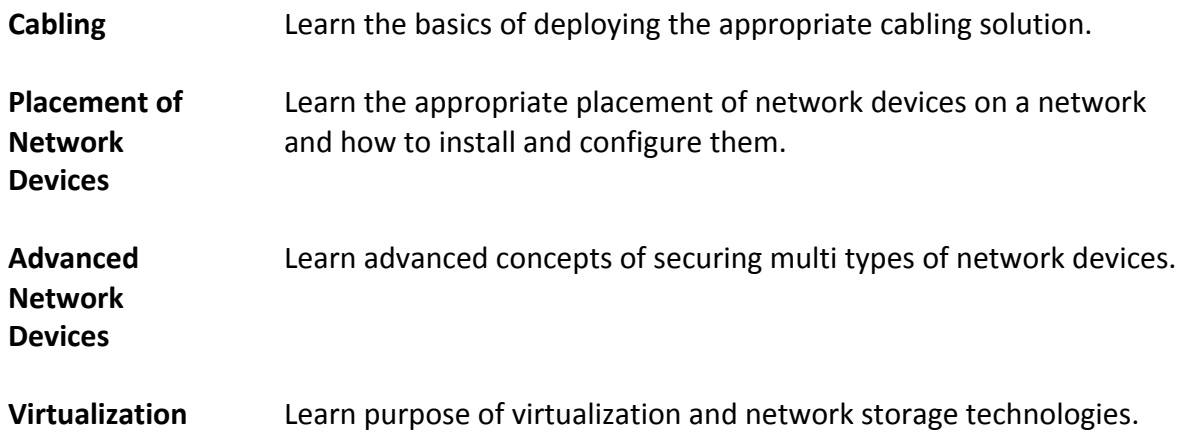

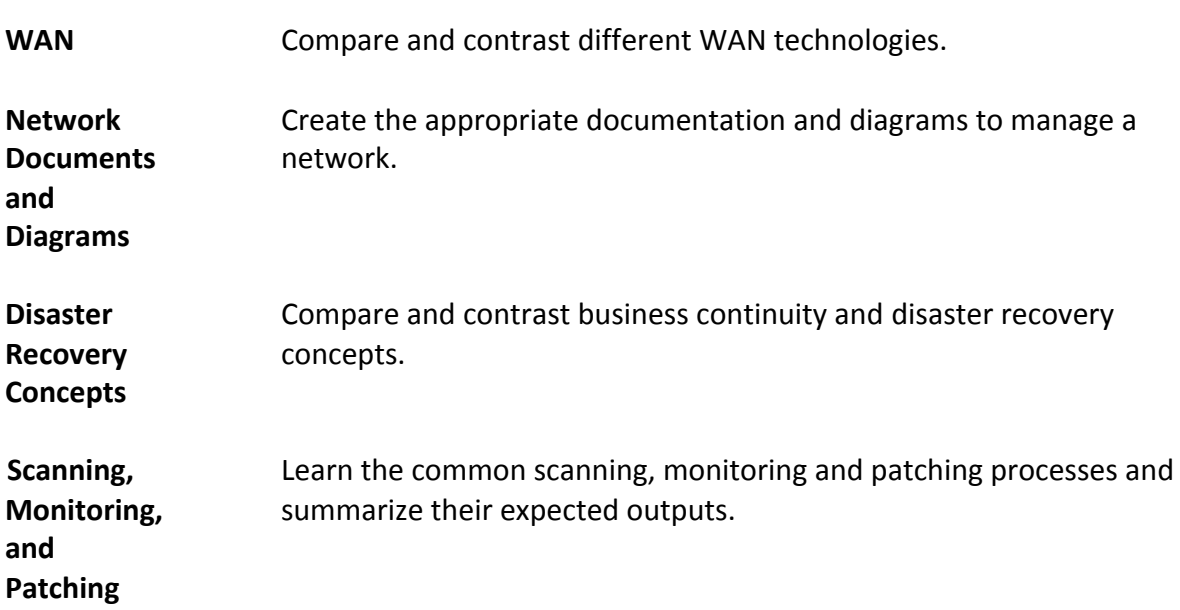

#### **Process**

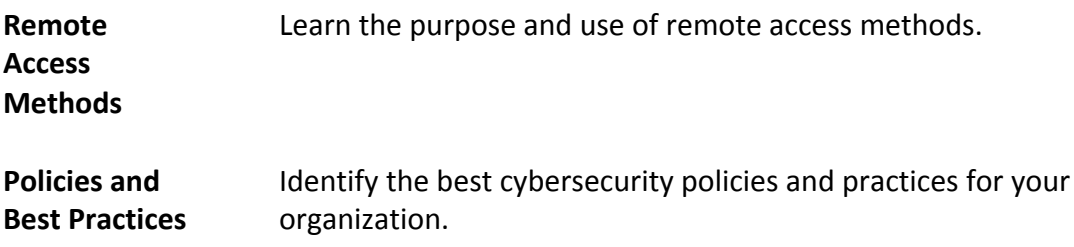

# **Phase 3 SECURITY SUPPORT**

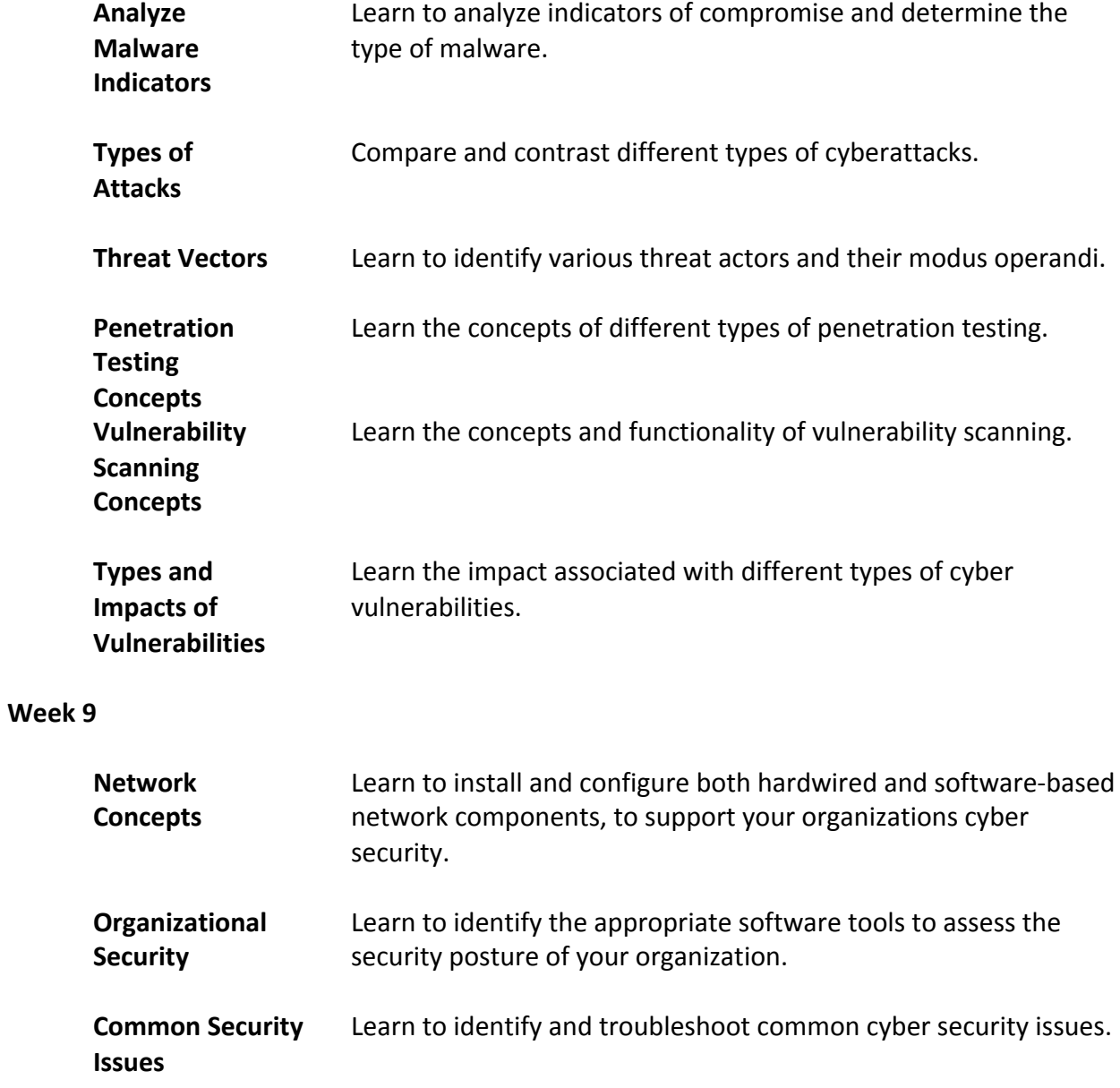

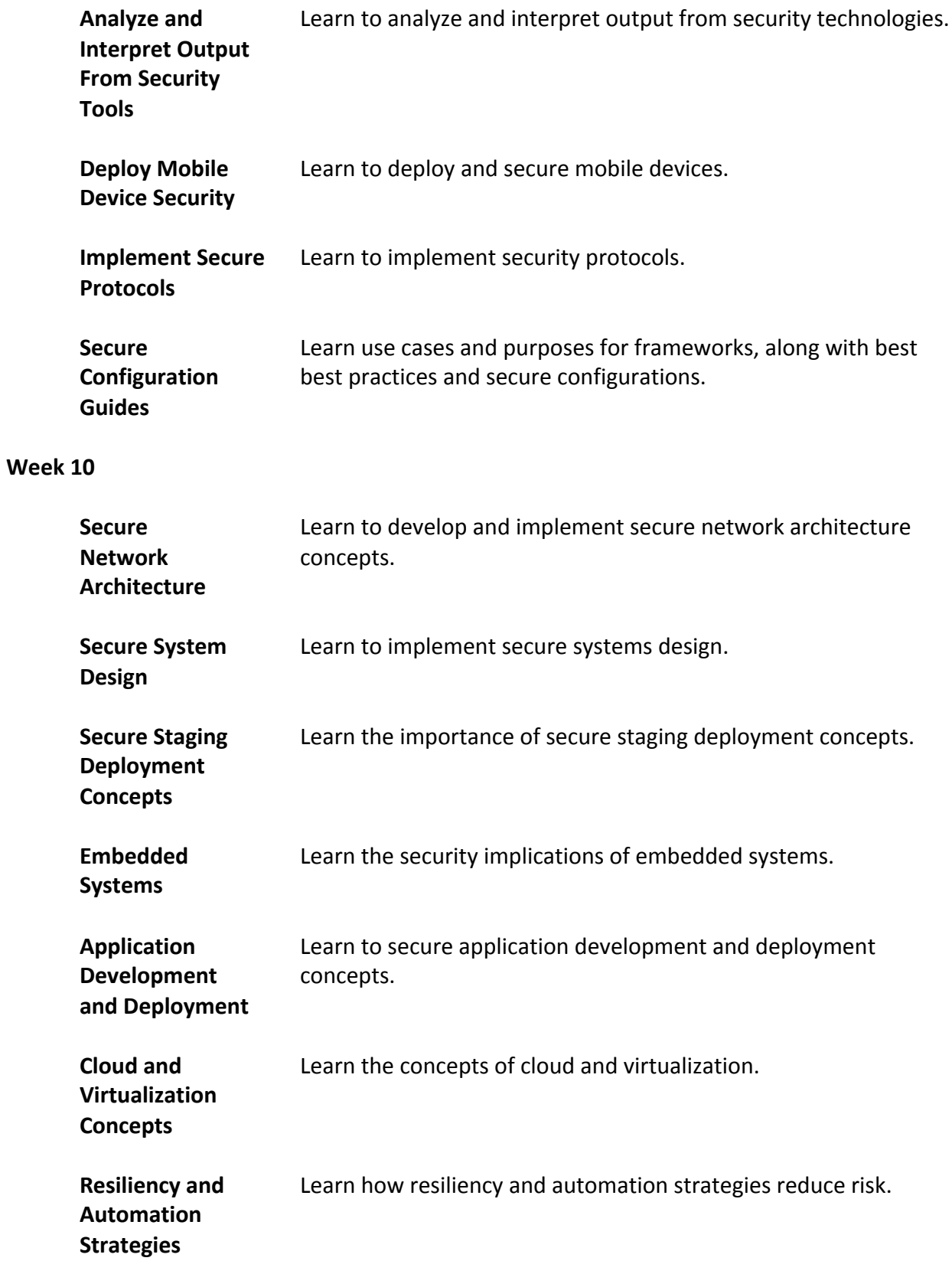

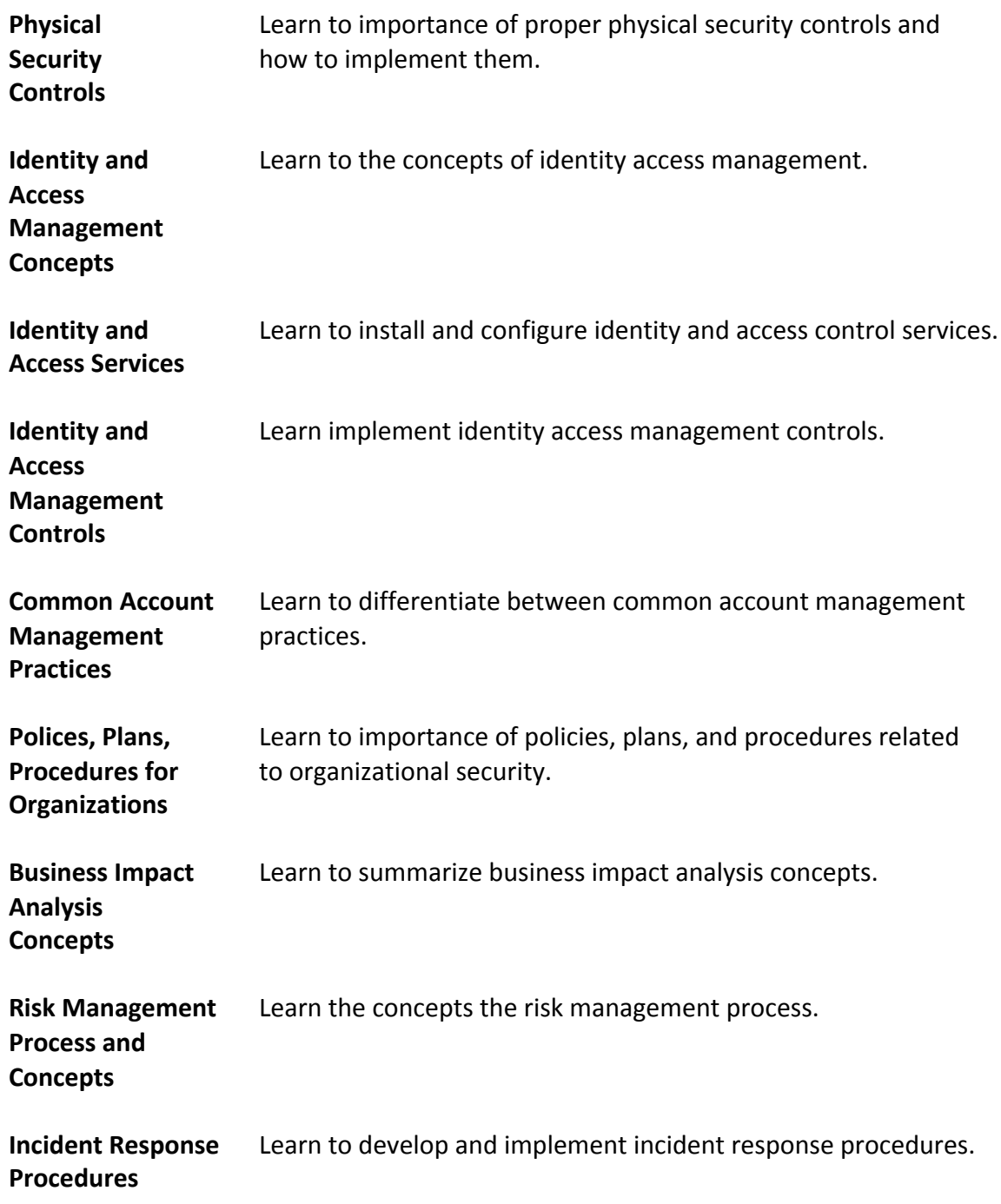

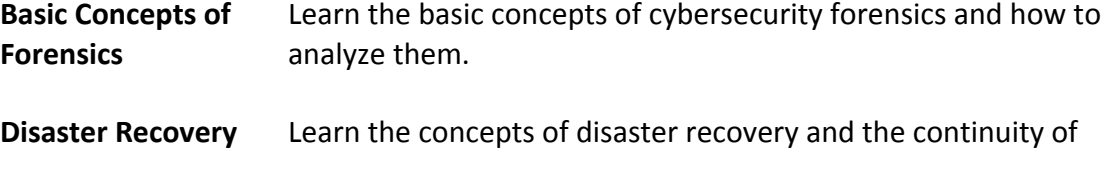

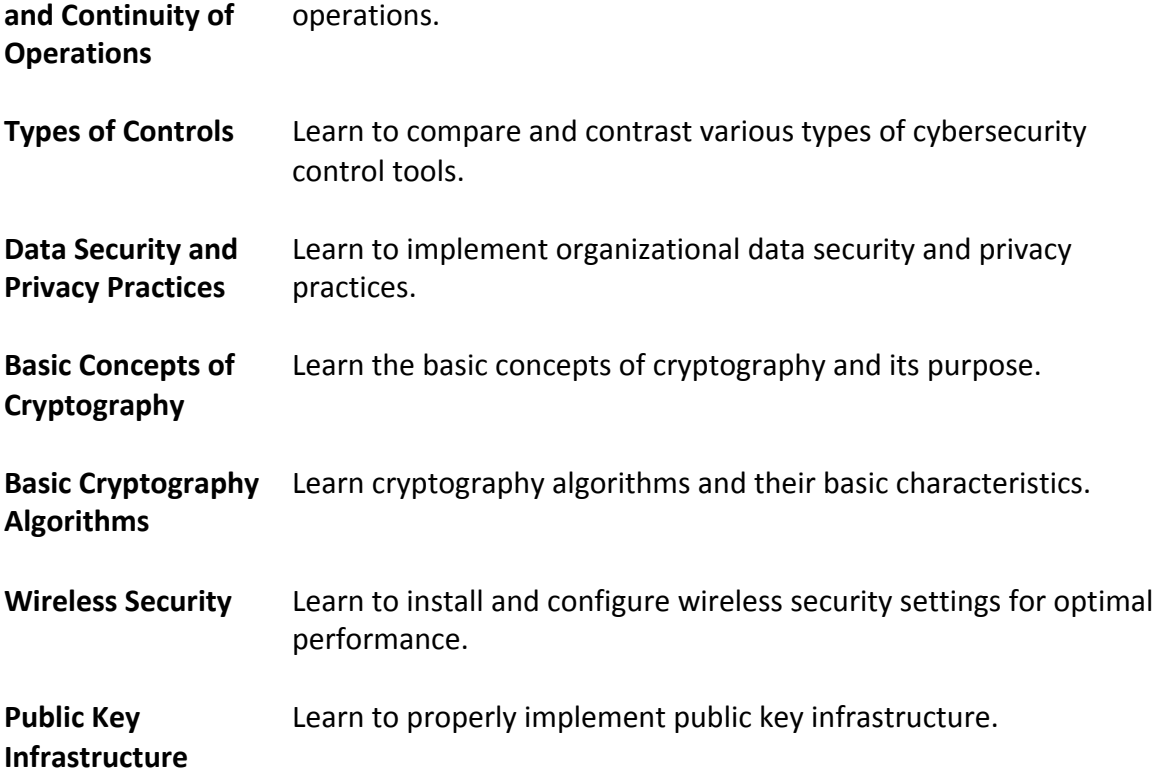